# **The Affordable Connectivity Program (ACP) Checklist A Guide to Apply for ACP**

### **Before** you apply for the ACP benefit, make sure you have these 3 items:

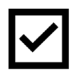

**#1. Pell Grant Award Letter-** you must provide a letter or official document as proof that includes participants first name, last name and an issue date within the last 12 months or a future expiration date. Example: Financial aid award letter.

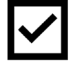

**#2. Identification for Yourself and Your Student**

One of the following:

Adult over the age of 18: Social Security Number (not required) Individual Taxpayer Identification Number (ITIN) U.S. Driver's License Other Government-issued ID, such as a state ID U.S. Military ID Passport (any country)

**Identity documents must contain your first and last name and your date of** 

**#3. You will need a current email address.** This is where you will receive updates about your applications and any updates about the program.

## **Apply** for the ACP benefit in one of 2 ways:

**Online: Scan QR Code for ACP Application**  or visit www.internetforallnow.org/applytoday

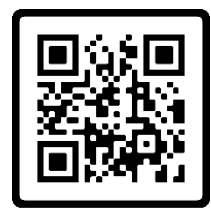

#### **Mail:**

- Print and fill out the ACP application
- Print a copy of your identity documents (DO NOT send any original documents)
- Send copy of your NSLP eligibility letter
- Mail your completed application with proof of eligibility to:

Affordable Connectivity Program Support Center

P.O. Box 7081, London, KY 40742

### **Need Help with the ACP Application? No problem!**

Call **866-477-3202** and a staff member from a local non-profit agency can assist you over the phone.

Attend an ACP Enrollment Assistance Site on Saturday, August 27<sup>th</sup> visit www.internetfoallnow.org/events or **call 866-745-2805** to find locations near your community!